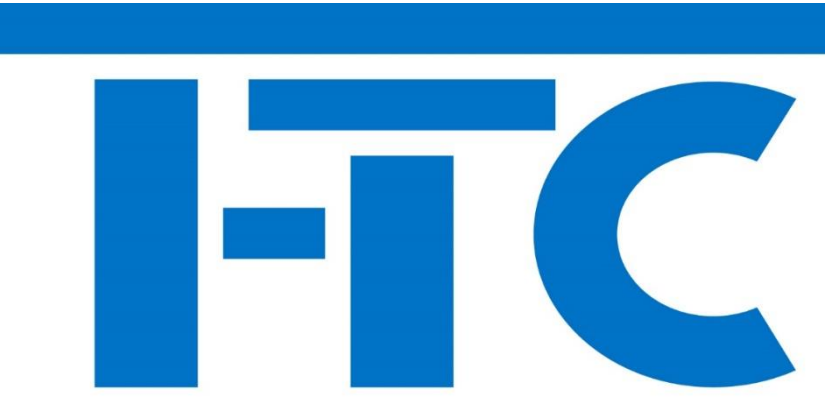

### **Feuersinger - Training & Consulting**

er and the second second second second second second second second second second second second second second s

# **Andreas Feuersinger**

www.f-tc.de

# **OFFICE - up2date MEETINGS**

Wir "treffen" uns....

**ONLINE** 

im Büro,

**CHome-Office** 

oder auf der Couch...

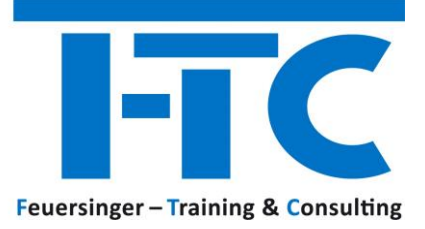

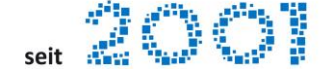

# OFFICE – UP2DATE MEETINGS

#### EIN THEMA IN MAXIMAL 60-90 MINUTEN

Die "Office up2date Meetings" bestehen aus kurzweiligen, praxisorientierten und interaktiven Beispielen zu ausgewählten Microsoft Office Themen, ergänzt mit knapper Theorie.

Vor und nach den Meetings stehe ich gerne (wie bei einem realen Vortrag) für Fragen zur Verfügung.

Alle Teilnehmer bekommen im Anschluss selbstverständlich eine digitale Zusammenfassung der Meeting-Themen!

- ✓ JEDER kann teilnehmen, firmenübergreifend
- ✓ Auf max. 15 Personen begrenzte Teilnehmerzahl
- ✓ KEIN VIDEO!
- ✓ Wissen aus ERSTER HAND direkt ONLINE im interaktiven LIVE-STREAM!

#### FREI NACH DEM MOTTO:

 $\checkmark$  Wir "treffen" uns ONLINE, im Büro, Home-Office oder auf der Couch...

#### DIE TECHNIK

✓ Das Meeting findet per Microsoft TEAMS statt und kann per installierter TEAMS-App oder im Browser gestartet werden.

#### DIE PREISE

 $\checkmark$  zwischen 0 und 99 Euro zzgl. MwSt. (je Teilnehmer)

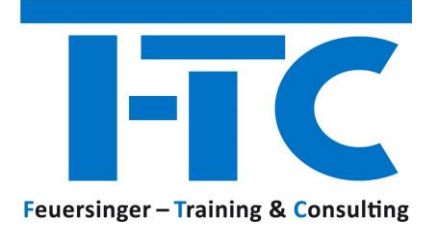

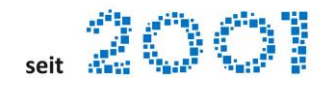

## Inhaltsverzeichnis:

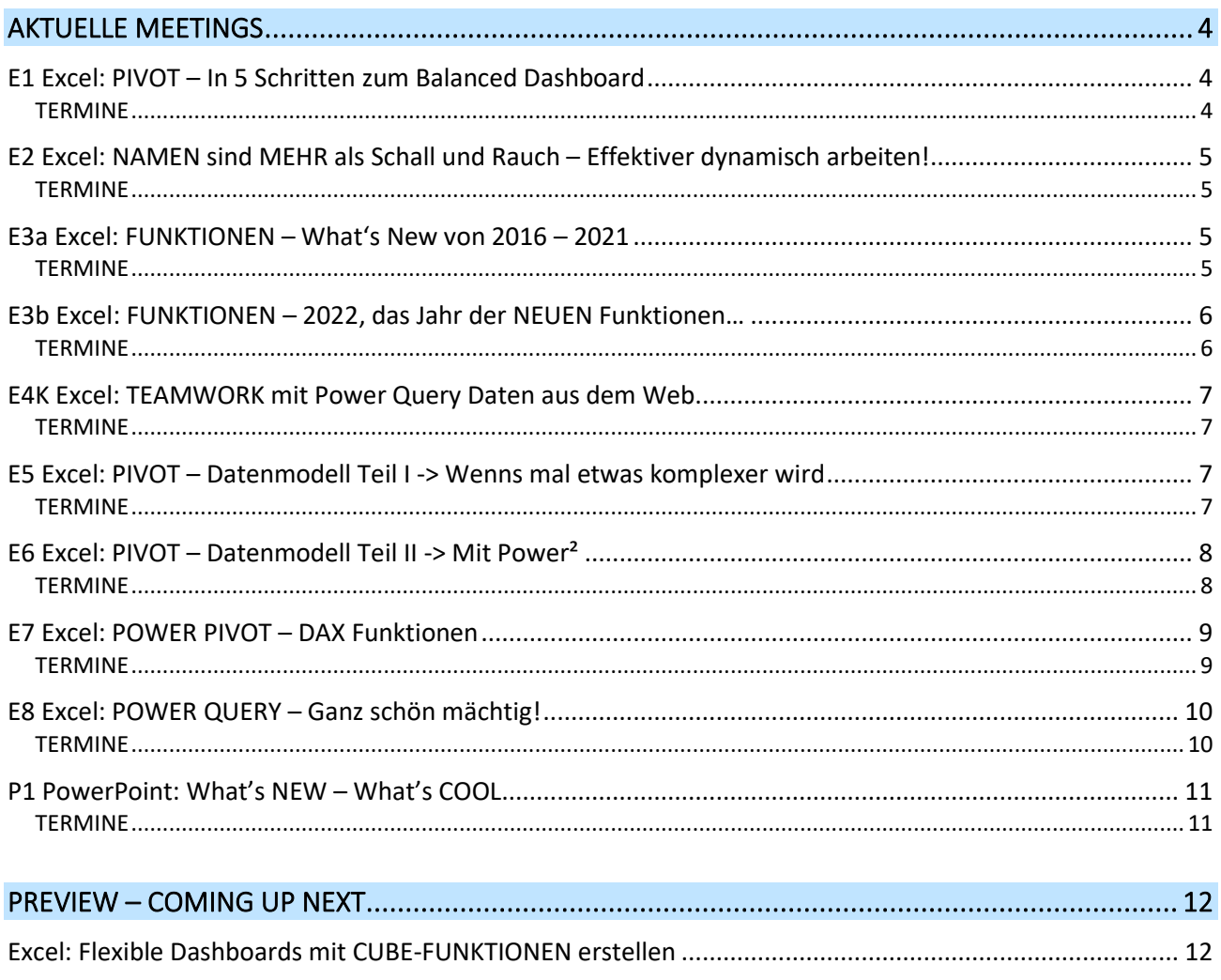

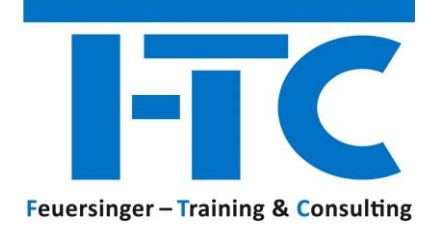

## eit av 1970

#### <span id="page-3-0"></span>AKTUELLE MEETINGS

#### <span id="page-3-1"></span>E1 EXCEL: PIVOT – IN 5 SCHRITTEN ZUM BALANCED DASHBOARD

- ✓ Dynamische Datentabellen
- ✓ Tables & Charts erzeugen
- $\checkmark$  Datumswerte meistern => Zeitintervalle und Gruppierungen
- $\checkmark$  Bulletcharts, Kartendiagramme und Piktogramme integrieren
- ✓ Interaktives, verknüpftes Dashboard mit Datenschnitten steuern

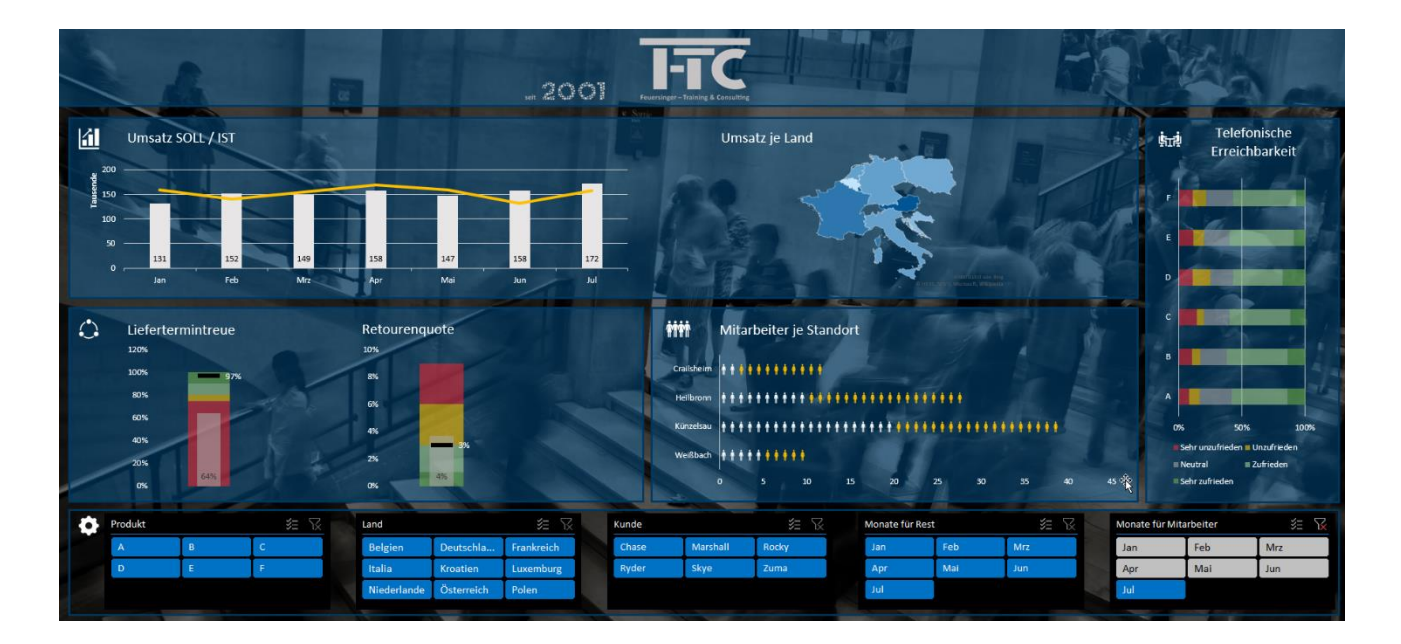

#### <span id="page-3-2"></span>**TERMINE**

- ✓ Mi 21.02.2024 13:30- 14:30 Uhr
- ✓ Di 04.06.2024 13:30- 14:30 Uhr

#### **KOSTEN**

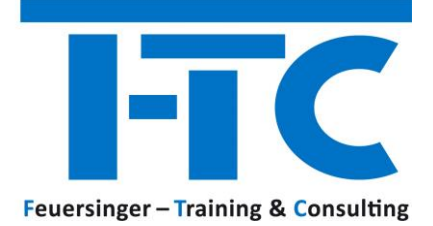

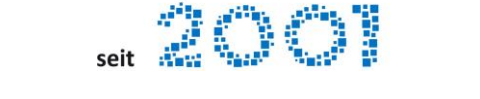

#### <span id="page-4-0"></span>E2 EXCEL: NAMEN SIND MEHR ALS SCHALL UND RAUCH – EFFEKTIVER DYNAMISCH ARBEITEN!

#### **BEREICHE vs. NAMEN**

- $\checkmark$  Absoluter Bezug mit "\$" vs. Zellnamen
- ✓ Namens-Manager & Namenfeld
- ✓ Dynamische (intelligente) Datentabellen erzeugen
- $\checkmark$  Formeln in TABELLEN
- $\checkmark$  Datenüberprüfung LISTEN
- ✓ Dynamische Diagramme
- $\checkmark$  Excel VBA RANGE() vs. LISTOBJECTS()

#### <span id="page-4-1"></span>**TERMINE**

- ✓ Mo 23.10.2023 14:00-15:00 Uhr
- ✓ Di 19.03.2024 13:30- 14:30 Uhr
- ✓ Do 06.06.2024 13:30- 14:30 Uhr

#### **KOSTEN**

✓ 85 Euro zzgl. MwSt. je Teilnehmer

#### <span id="page-4-2"></span>E3A EXCEL: FUNKTIONEN – WHAT'S NEW VON 2016 – 2021

#### **NEWS IN OFFICE 2016 + 2019 NEWS IN MICROSOFT 365**

- $\checkmark$  "Der alte König (SVERWEIS()) ist tot, es lebe der neue König"
- ✓ Dynamische Arrays

#### <span id="page-4-3"></span>**TERMINE**

- ✓ Do 02.11.2023 14:00-15:00 Uhr
- ✓ Do 21.03.2024 13:30- 14:30 Uhr
- ✓ Di 18.06.2024 13:30- 14:30 Uhr
- ✓ Mi 06.11.2024 13:30- 14:30 Uhr

#### **KOSTEN**

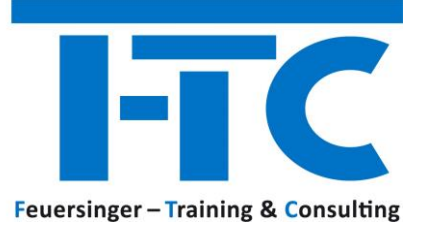

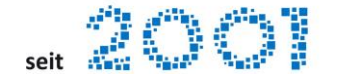

#### <span id="page-5-0"></span>E3B EXCEL: FUNKTIONEN – 2022, DAS JAHR DER NEUEN FUNKTIONEN…

#### **FUNKTIONEN, DIE IM JAHR 2022 ERSCHIENEN SIND**

Sie können bereits HEUTE() mit Kombinationen aus den Funktionen SUCHEN, FINDEN, LINKS, RECHTS, TEIL, ERSETZEN, SEQUENZ oder mittels TEXT-IN-SPALTEN Textzeichenfolgen mit einem Trennzeichen "zerlegen", ABER um es zu vereinfachen….

✓ **3 NEUE Funktionen zur TEXT – Manipulation** Verfügbar ab 31.08.2022 - Version 2208 (Build 15601.20088)

Seit der Veröffentlichung dynamischer Arrays im Jahr 2019 hat Microsoft einen starken Anstieg der Verwendung von Array-Formeln festgestellt. Um das Erstellen ansprechender Tabellenkalkulationen mit dynamischen Arrays zu vereinfachen….

✓ **11 NEUE Funktionen zur ARRAY-Manipulation** Verfügbar ab 31.08.2022 - Version 2208 (Build 15601.20088)

Benutzerdefinierte Funktionen ohne Code: LAMBDA ermöglicht, vorhandene Formeln oder Ausdrücke in eine benutzerdefinierte Funktion mit einem Namen umzuwandeln und das OHNE JEGLICHE Anwendung von Excel-VBA….

✓ **LAMBDA()** inkl. 7 Hilfsprogrammfunktionen, die Lambdas verwenden Verfügbar ab 28.02.2022 – Version 2202 (Build 14931.20120)

Nicht mehr nur als Objekt….

✓ **IN-CELL-BILDER einfügen** Verfügbar ab 06.12.2022 - Version 2211 (Build 15831.20190)

#### <span id="page-5-1"></span>**TERMINE**

- ✓ Do 09.11.2023 14:00-15:00 Uhr
- ✓ Mi 10.04.2024 13:30- 14:30 Uhr
- ✓ Do 11.07.2024 13:30- 14:30 Uhr
- ✓ Di 12.11.2024 13:30- 14:30 Uhr

#### **KOSTEN**

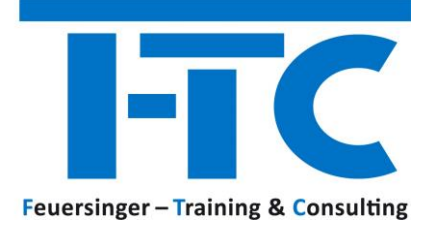

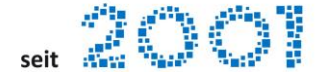

#### <span id="page-6-0"></span>E4K EXCEL: TEAMWORK MIT POWER QUERY DATEN AUS DEM WEB

#### **ZUGRIFF AUF "ÖFFENTLICHE" HTML-TABLES IM INTERNET ZUGRIFF AUF "ÖFFENTLICHE" FILES IM INTERNET GEMEINSAMER ZUGRIFF AUF "ONEDRIVE FOR BUSINESS" FILES**

✓ Herausfinden der WEB-Adresse in OneDrive for Business

#### **VERBINDUNGSAUFBAU ZU "DATEN AUS DEM WEB"**

#### <span id="page-6-1"></span>**TERMINE**

✓ Auf Anfrage

#### **KOSTEN**

✓ KOSTENLOS

#### <span id="page-6-2"></span>E5 EXCEL: PIVOT – DATENMODELL TEIL I -> WENNS MAL ETWAS KOMPLEXER WIRD

#### **SCHLUSS MIT SVERWEIS() + COPY&PASTE AUF UNTERSCHIEDLICHEN SHEETS**

 $\checkmark$  Datenmodell => Beziehungen zwischen Tabellen einer Mappe erstellen

#### **WIE VIELE UNTERSCHIEDLICHE(!) PRODUKTE KAUFT EIN KUNDE?**

✓ Eindeutige Werte Zählen (=> DISTINCTCOUNT)

#### **CHARTS OHNE TABLES – DAS GEHT!**

 $\checkmark$  Entkoppelte Pivotcharts zur einfachen Visualisierung im Dashboard

#### **EINSTIEG INS ADDIN: POWERPIVOT – NOCH MEHR POWER IN PIVOT!**

- ✓ Berechnete Felder / Funktionen im Datenmodell
- ✓ Datumstabelle erzeugen (Drillup & Down)

#### <span id="page-6-3"></span>**TERMINE**

- ✓ Mo 20.11.2023 14:00-15:00 Uhr
- ✓ So 16.04.2023 13:30- 14:30 Uhr
- ✓ Di 23.07.2024 13:30- 14:30 Uhr
- ✓ Do 14.11.2024 13:30- 14:30 Uhr

#### **KOSTEN**

 $\checkmark$  85 Euro zzgl. MwSt. je Teilnehmer

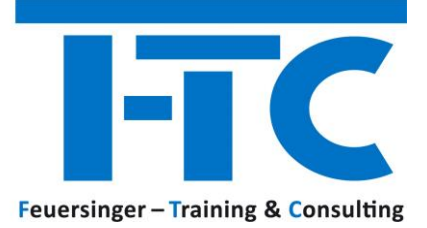

#### <span id="page-7-0"></span>E6 EXCEL: PIVOT – DATENMODELL TEIL II -> MIT POWER²

#### **POWER² – ZUSAMMENSPIEL VON POWER QUERY UND POWER PIVOT**

✓ Wann setze ich welches Power-Feature ein?

#### **POWER QUERY – DATEN ABRUFEN UND TRANSFORMIEREN**

- ✓ **Verbinden**: Stellen Sie Verbindungen mit Daten her, die sich in der Cloud, in einem Dienst oder in einem lokalen Verzeichnis befinden.
- ✓ **Transformieren**: Modellieren Sie die Daten gemäß Ihren Anforderungen. Die ursprüngliche Quelle bleibt unverändert.
- ✓ **Kombinieren**: Erstellen Sie ein Datenmodell aus mehreren Datenquellen, und erhalten Sie einen einzigartigen Einblick in die Daten.
- ✓ Eigene **Datentypen** erstellen (Jul 2020)
- ✓ **US-formatierte Daten** einfach & schnell in DE-Format konvertieren

#### **POWER PIVOT – NOCH MEHR POWER IN PIVOT!**

- ✓ Addin aktivieren
- ✓ **Beziehungen** verwalten
- ✓ **Datumstabellen** erzeugen (Drillup & Down)
- ✓ Einstieg in **DAX Funktionen** (Data Analysis Expressions)

#### <span id="page-7-1"></span>**TERMINE**

- ✓ Di 21.11.2023 14:00-15:00 Uhr
- ✓ Mi 24.04.2024 13:30- 14:30 Uhr
- ✓ Do 12.09.2024 13:30- 14:30 Uhr
- ✓ Di 19.11.2024 13:30- 14:30 Uhr

#### **KOSTEN**

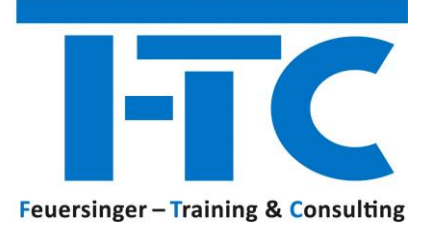

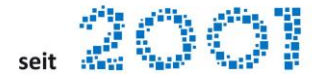

#### <span id="page-8-0"></span>E7 EXCEL: POWER PIVOT – DAX FUNKTIONEN

#### **POWER² – ZUSAMMENSPIEL VON POWER QUERY UND POWER PIVOT**

- ✓ Wann setze ich welches Power-Feature ein?
- ✓ Vorteile von Excel Power Pivot vs. "reinem Excel"

#### **POWER PIVOT**

- ✓ Was sind Power Pivot DAX-Funktionen?
- ✓ Power Pivot Datumstabellen
- $\checkmark$  Unterschied "berechnete Spalten" vs. "Measures"

#### **POWER PIVOT DAX – GRUNDLEGENDE FUNKTIONEN**

 $\checkmark$  SUM(); COUNT(); CALCULATE(); DIVIDE()

#### **POWER PIVOT DAX - GRUNDLAGEN "TIME INTELLIGENCE FUNCTIONS"**

- ✓ Absolute oder prozentuelle Abweichungen berechnen (z.B. Veränderung des Umsatzes zum Vorjahr, Monat, …)
- ✓ Aufwände für eine bestimmte Periode berechnen
- ✓ Umsätze auf Monats-, Quartals-, oder Jahresbasis (auf)kumulieren

#### <span id="page-8-1"></span>**TERMINE**

- ✓ Fr 24.11.2023 13:00-14:30 Uhr
- ✓ Di 07.05.2024 13:30- 15:00 Uhr
- ✓ Do 19.09.2024 13:30- 15:00 Uhr
- ✓ Mi 04.12.2024 13:30- 15:00 Uhr

#### **KOSTEN**

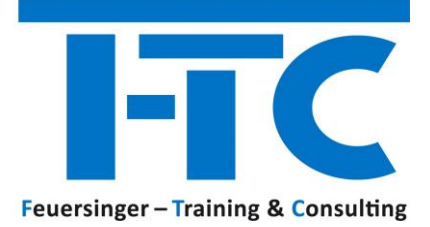

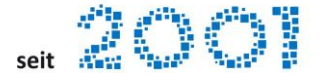

#### <span id="page-9-0"></span>E8 EXCEL: POWER QUERY – GANZ SCHÖN MÄCHTIG!

#### **POWER QUERY – DATEN ABRUFEN UND TRANSFORMIEREN**

✓ Connect & Transform

#### **POWER QUERY M – FORMELSPRACHE**

✓ Funktionsreferenz

#### **US-FORMATIERTE DATEN IN DE-FORMAT KONVERTIEREN**

✓ Dezimalpunkt & Tausendertrennzeichen

#### **SPALTEN ENTPIVOTIEREN**

 $\checkmark$  Pivotierte Datenstruktur => Spalten entpivotieren

#### **DYNAMISCHE DATEILISTE EINES ORDNERS IN EXCEL-TABELLE AUSGEBEN**

✓ Ordner auslesen

#### **MEHRERE EXCELDATEIEN AUF 1X IMPORTIEREN & ORDNER DYNAMISCH ÜBERWACHEN**

- ✓ Schnittstellen-Dateien werden regelmäßig aktualisiert im Ordner abgelegt
- ✓ Excel.Workbook([Content]) der Dateien auslesen

#### **ERSTELLEN EINER DYNAMISCHEN PARAMETERTABELLE FÜR POWERQUERY**

- ✓ Parameter Excel-Tabelle erzeugen
- ✓ Power Query Parameter Function erzeugen
- $\checkmark$  Parameter Function einsetzen

#### <span id="page-9-1"></span>**TERMINE**

- $\checkmark$  Do 07.12.2023 14:00-15:00 Uhr
- ✓ Mi 15.05.2024 13:30- 14:30 Uhr
- ✓ Di 24.09.2024 13:30- 14:30 Uhr
- ✓ Mi 11.12.2024 13:30- 14:30 Uhr

#### **KOSTEN**

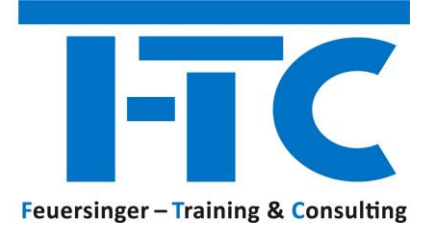

# 

#### <span id="page-10-0"></span>P1 POWERPOINT: WHAT'S NEW – WHAT'S COOL

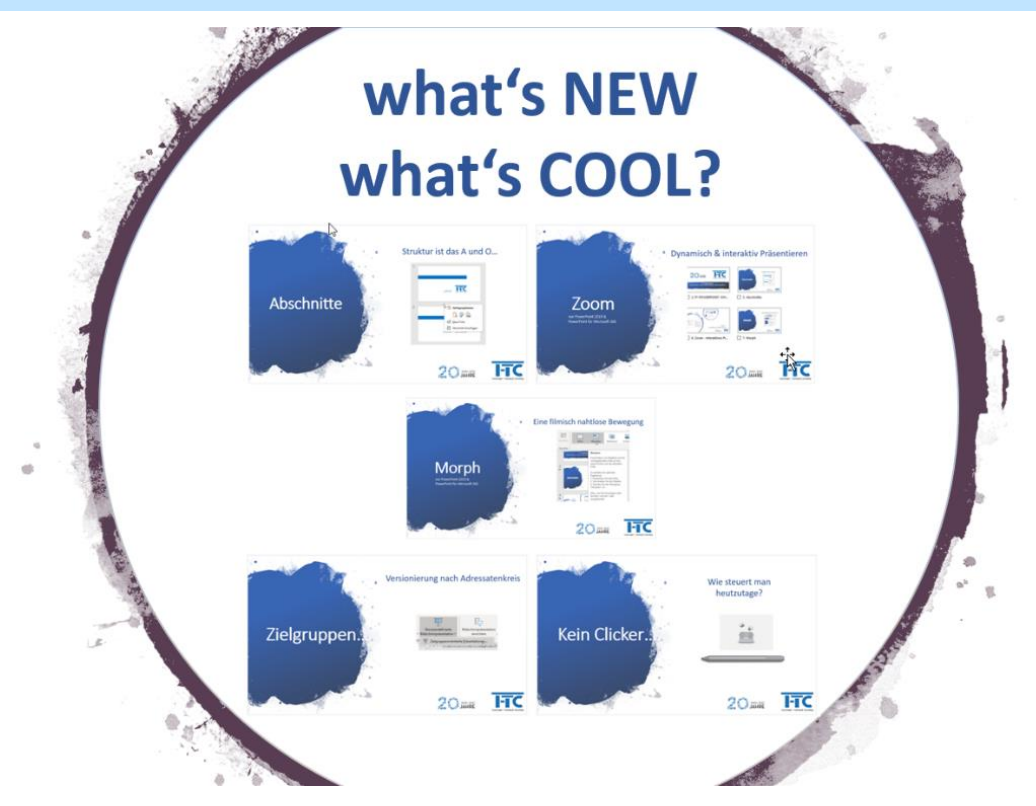

#### **ABSCHNITTE – STRUKTUR IST DAS A UND O**

 $\checkmark$  Folien in Abschnitte unterteilen => Struktur, Druck, Speichern, Export, Navigation

#### **ZOOM\* – DYNAMISCH & INTERAKTIV PRÄSENTIEREN**

✓ Navigation & Übersicht mittels ZOOM

#### **MORPH\* – EINE FILMISCH NAHTLOSE BEWEGUNG**

✓ Objekte, Wörter und Zeichen von einer Folie zur nächsten zu animieren

#### **ZIELGRUPPENORIENTIERUNG – VERSIONIERUNG NACH ADRESSATENKREIS**

✓ Versionieren der Präsentation nach Zielgruppen / Adressatenkreis

#### **KEIN CLICKER… WIE STEUERT MAN HEUTZUTAGE?**

 $\checkmark$  Verwenden Sie Ihre Surface Earbuds\* oder Ihren digitalen Stift\*

\* nur PowerPoint 2019 und/oder PowerPoint für Microsoft 365

#### <span id="page-10-1"></span>**TERMINE**

- ✓ Mi 13.12.2023 14:00-15:00 Uhr
- ✓ Do 16.05.2024 13:30- 14:30 Uhr
- ✓ Do 24.10.2024 13:30- 14:30 Uhr

#### **KOSTEN**

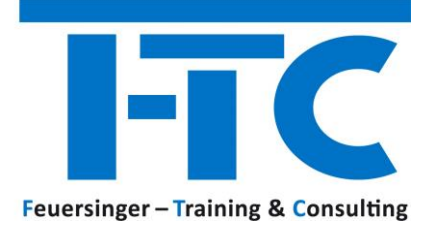

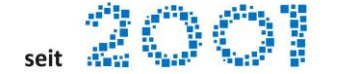

#### <span id="page-11-0"></span>PREVIEW – COMING UP NEXT

#### <span id="page-11-1"></span>EXCEL: FLEXIBLE DASHBOARDS MIT CUBE-FUNKTIONEN ERSTELLEN

- ✓ Sie sind bereits Fan von PIVOT?
- ✓ Sie ärgern sich aber über die starre PIVOT Struktur?

JA? => Lernen Sie die ALTERNATIVE kennen:

- ✓ Flexible CUBE FUNKTIONEN einsetzen um gezielt auf Werte des Datenmodells zuzugreifen
- $\checkmark$  Cube-Funktionen aus der Pivot Table "holen"
- ✓ Einsatz der WICHTIGESTEN Cube-Funktionen "CUBEELEMENT" und "CUBEWERT"

#### <span id="page-11-2"></span>POWERPOINT: FORMATWECHSEL – VON 4:3 NACH 16:9

- ✓ 4:3 Folienformat nach 16:9 migrieren
- ✓ Einsatz von DESIGN, Folienmaster und Folienlayout